# Sikuli IDE Crack Free Download For PC

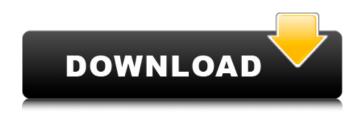

### Sikuli IDE Crack+ Free For PC [Updated]

This is a cross-platform application designed to automate the interaction with graphical user interfaces (GUI). In other words, this tool provides you with the ability to control an application using screenshot images and the Python scripting language. With Sikuli IDE, you can capture a snapshot of a GUI element, execute actions on the target interface and easily send a command to any program running on your computer. Features of Sikuli IDE The application provides a list of commands that can be found in the left side of the interface, enabling you to control any of the objects that are visible on the target interface. You can perform actions depending on the location or type of an element, such as clicking, dragging or right-clicking. It can also wait for a certain GUI element to appear, so that the code you are automating will wait for the right element to be displayed. However, you can't use Sikuli IDE to control a running application. If the system is paused, the application will not be frozen or suspended until you manually remove the Sikuli IDE from the system. The application is not difficult to use. Beginners should only require a few minutes to get to know all the available options and navigate the GUI. The documentation is quite detailed and simple to understand. For more advanced users, the interface offers a set of options enabling to control the application's appearance, the system-dependent elements of the interface, the operating system and system information, detailed data about the graphics card and the active monitor. Limitations of Sikuli IDE Sikuli IDE captures a snapshot of the whole screen and focuses on the element you want to control. It is not possible to select individual GUI elements. You cannot control the running applications. Precision of Sikuli IDE For this application to work properly, the target interface needs to be accessible by the operating system and GUI components have to be displayed. Compatibility of Sikuli IDE If the target interface is not accessible, the command will not be performed. About Sikuli IDE - FAQ Manual Sikuli IDE Sikuli IDE is a powerful cross-platform application that allows you to control interfaces of any program running on your computer. Besides control a single element in the interface, the application can capture an image of the entire interface and generate a script to perform a sequence of actions. Sikuli IDE Description: Sikuli IDE is a cross-

#### Sikuli IDE Free For PC

- For a better experience, Sikuli now works in "Experimental Mode", meaning that it is turned on by default. You can access the settings by clicking the tab in the upper left hand corner of the IDE - You can now update to Sikuli 2.0 by clicking the Check for Updates! button in the left sidebar of the IDE

to update - Fixed problem with Custom Scripts as it would get reset with each re-open - Fixed a crash in some tests - Other minor bug fixes This is a free and open-source version of Sikuli Desktop, featuring the ability to capture and interact with the GUI elements found in all the most popular desktop apps. Sikuli Desktop Description: - Sikuli Desktop lets you quickly and easily draw custom scripts for a multitude of desktop apps, including Microsoft Office, Google Chrome, WhatsApp, Skype, and much more. - It's pure, no-hassle automation, an entire SDK designed to program Sikuli Desktop - Feel free to ask anything about how it works and we will answer as best we can. - Features autoresizing for windowed apps and desktop components that run in a console application such as SSH, Telnet, VNC and more. Video: (video not playing? Try changing to HTML5 or MP4 file format) Features: - Automate text entry, mouse clicks and dragging - Auto-resize if needed - Switch between windowed and non-windowed apps - Take screenshots and mouse-over images - Easy and intuitive to use - Works with all standard Mac OS apps - Configure drag-and-drop actions to be sent to applications Welcome to the Sankalp Apps! Here, you'll be able to find all the Sankalp Apps developed by our studios. Our Sankalp App Dev Portal contains applications developed by our VLSI, Frontend, Backend, and Mobile developer teams. In addition, if you're interested in developing an app with Sikuli, Sikulix or any of our other technologies, you may find all the information you need on how to do so right here. You can also read our blog posts, news, and other information related to this subject on our official sites: Website: Facebook: 3a67dffeec

## Sikuli IDE Crack + Full Version

Sikuli IDE is a cross-platform application that enables you to control interfaces of any program running on your computer using screenshot images and the Python scripting language. Practically, it can capture a snapshot of a GUI element and automatically generate a script to perform certain actions. The application is not difficult to use, but the explicit documentation is there to help you in case you get stuck along the way. Its interface is simple, comprising accessible and clear options, which makes it very intuitive. A rich set of commands The command list is available in the left pane, containing all the functions that you can insert into the script, which will have a captured image as the argument. You can find a certain element on screen, wait for a GUI component to appear on the screen or disappear, perform simple, double or right clicks, gain focus on the target window and then type or paste a text. Use screenshots or images as function arguments You start by taking screenshots of the target elements, so that Sikuli IDE can visually identify the elements to click on. drag and drop or hover the mouse cursor over. Alternatively, Sikuli IDE also enables you to insert locally stored images into the script and define screen regions. The capturing mode can be activated using the dedicated button in the toolbar or the designated hot key. It freezes the screen and enables you to draw a rectangle around the desired area, inserting a small thumbnail in the script. The code can be saved to file or to a HTML document, but not before you test it to see if it runs properly. You can launch the script and watch how it takes control over your mouse cursor and executes all the actions, in the defined order. Use Python scripting to control interfaces Sikuli IDE is a tool that can automate certain actions using Python scripts. The advantage is that it uses GUI elements as arguments for its functions, enabling you to control any application or desktop element., CTGF, LOX, and MMP-9) within the local environment may be involved in synovial inflammation and cartilage degradation in OA. Both MMP and TIMP-1 are capable of cleaving type II collagen, resulting in the release of components that may be involved in cartilage degradation, including, for example, type II collagen, chondroitin 4 and 6 sulfates, and possibly, the amino-terminal non-helical telopeptide of type II collagen \[[@CR36]\]. In addition, previous studies have

#### What's New In?

The goal of Sikuli IDE is to control computer interfaces through program screenshots. The integrated IDE will capture screenshots of the target screen, add own actions, fill the screenshots and save them as a Python script for further execution. Fluent and fast user interface The latest versions of Sikuli IDE allows users to customize the source code, so that there are no unnecessary lines or commands, but the application overall offers a clean and intuitive interface. It is user friendly and easy to use. Now you can take screenshots and control computer interfaces through the Python scripting language. Key features: License: GNU-GPL Language: Python Runtime: Java A: Free and open-source tool that allows you to capture the screen, search for elements on the screen, define a search scope, and launch the scripts. Documentation (still in development) A: This is the best program I've ever used for screen reading. It reads every input you give and makes just the right moves to pick up where you left off. I use it on the screen reader in my Windows 7 machine. It is the only thing that will produce this effect. Q: How to get django form working with a Variable dictionary Hi I am trying to get form handling working with a variable dictionary. The purpose is to give the user and option in the form to give a range of numbers for a sort of ticket system. I want the form to accept the dictionary so I can create a dynamic number of rows for the form. Dictionary Variables are great for dynamic fields like {{dict values.type}} but I can't get django to accept {{dict.A}} or {{dict.B}} Any Ideas? I would post code but I have none. A: You can use the {% for %} template tag to iterate over a dictionary: {% for key, value in dict.items %} {% endfor %} You can also use the {% with %} template tag to get a similar effect:

## System Requirements:

Mac OS X 10.6 or later (10.8 is recommended). Adobe Flash Player 11.0. Click to expand...Gastrointestinal tumours: CT findings. CT is an integral part of the evaluation of patients with gastrointestinal tumours, providing information on the location, size and involvement of the primary tumour and its neighbouring anatomical structures, as well as the presence of metastatic disease and distant metastases. CT has a crucial role in the evaluation of patients with gastrointestinal tumours, providing valuable information for diagnosis, treatment and prognosis

https://blwes.com/wpcontent/uploads/2022/07/IWE Radio Crack Keygen Full Version 3264bit Latest 2022-1.pdf https://sarfatit.com/wp-content/uploads/2022/07/MailMatters.pdf https://www.vovavel.it/winconverter/ https://www.firstusfinance.com/regsvr-crack-keygen-free/ https://luxepropertiesnw.com/wp-content/uploads/2022/07/jaeverb.pdf http://discoverlosgatos.com/?p=21264 http://www.wellbeingactivity.com/2022/07/08/vinyl-crack-keygen-3264bit/ http://indiebonusstage.com/voltage-drop-calculator-free-download-april-2022/ https://lynonline.com/2022/07/08/lavasoft-aries-rootkit-remover-crack-free-x64-latest-2022/ https://breathelifebr.org/wp-content/uploads/2022/07/PrintPreview.pdf https://orbeeari.com/ktimer-crack-download-2022-latest/ http://www.kitesurfingkites.com/tiny-file-crack-updated-2022/ http://kinectblog.hu/doubledesktop-download-pc-windows-march-2022.html https://dhakahalalfood-otaku.com/acrylic-dns-proxy-crack-free-license-key/ https://ksycomputer.com/ice-cube-logo-crack-download-for-windows-latest/ https://kunamya.com/bitrecover-thunderbird-viewer-free/ https://www.marhaba.es/coolmuster-heic-converter-crack-with-full-keygen-pc-windows-latest-2022/ https://thexkids.org/wp-content/uploads/2022/07/aleedag.pdf http://texocommunications.com/?p=23938 https://teegroup.net/glfw-crack-mac-win-latest-2022/